## Using iTunes Podcasts to Access SUNY Downstate's videos

## First: Open iTunes

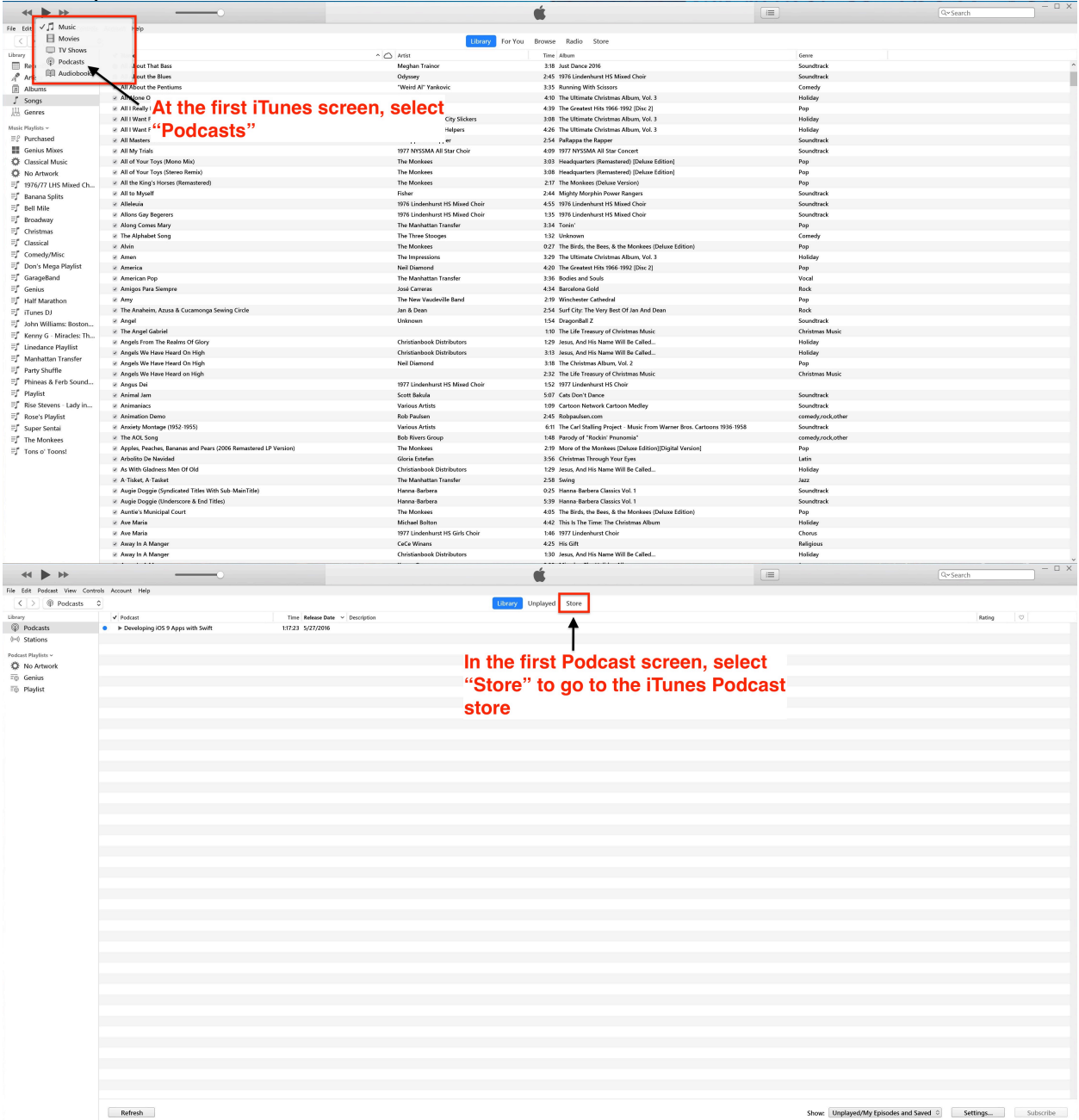

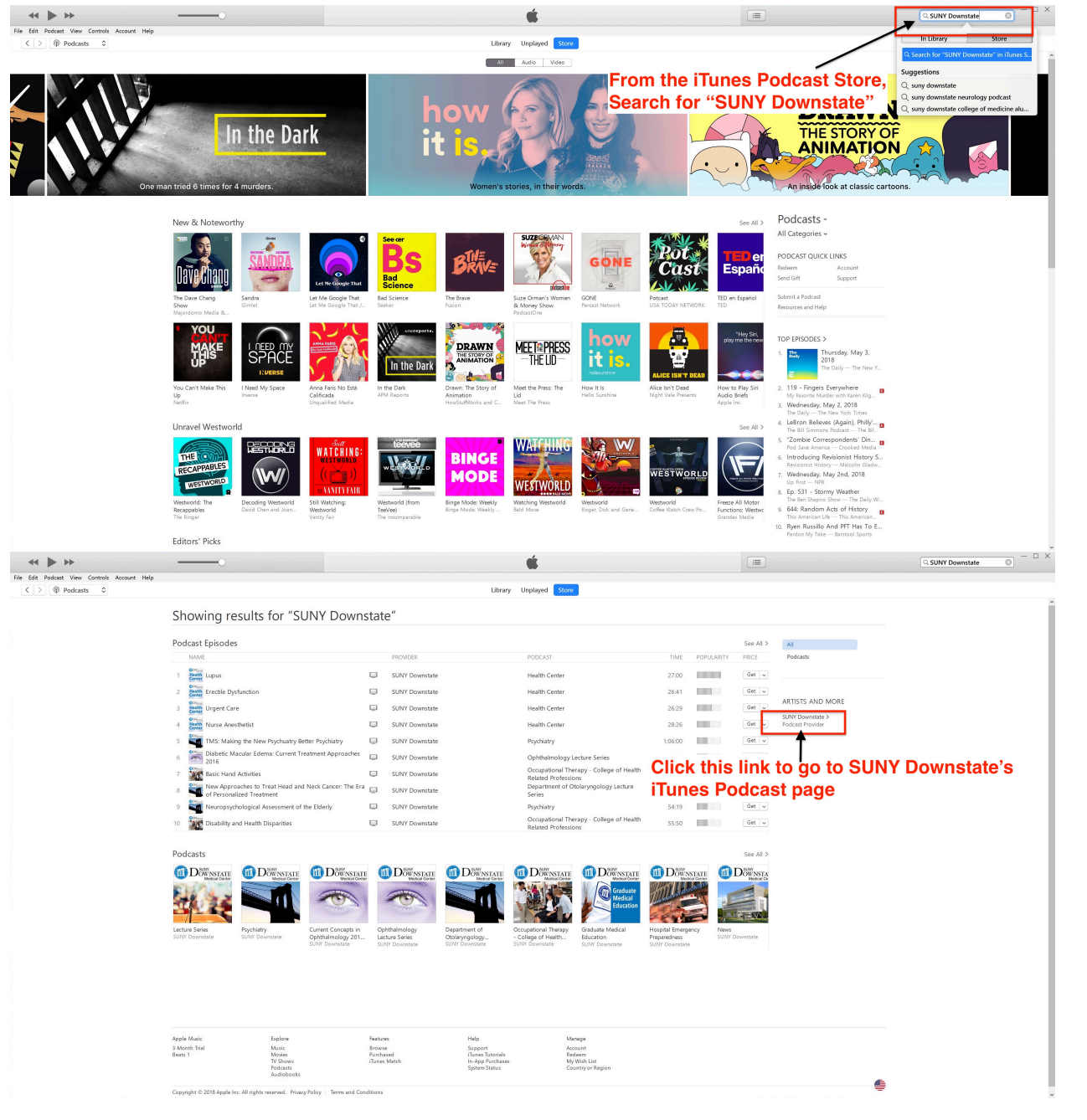

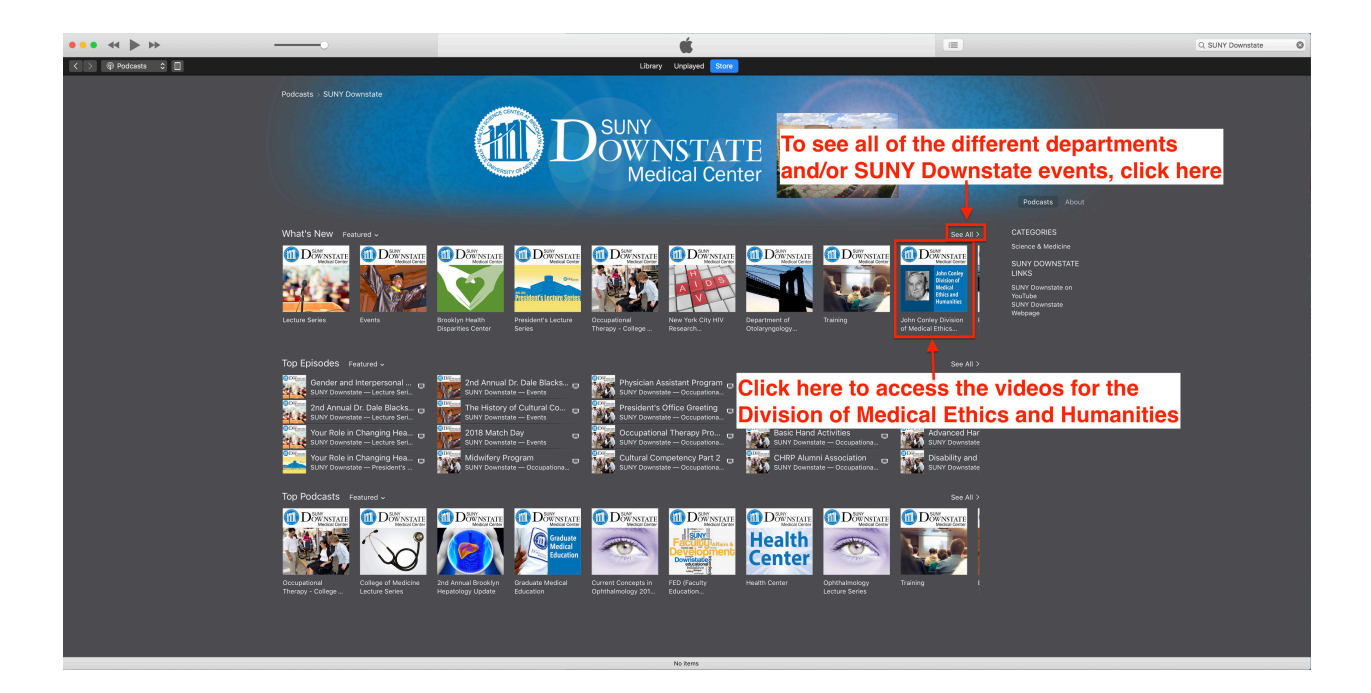